## **Auxiliar 3** Mario Jara 16 de Abril de 2010

## **Ejercicio 1:**

Diseñe un circuito que divide números enteros de 4 bits sin signo. Emplee el siguiente algoritmo para realizar la división:

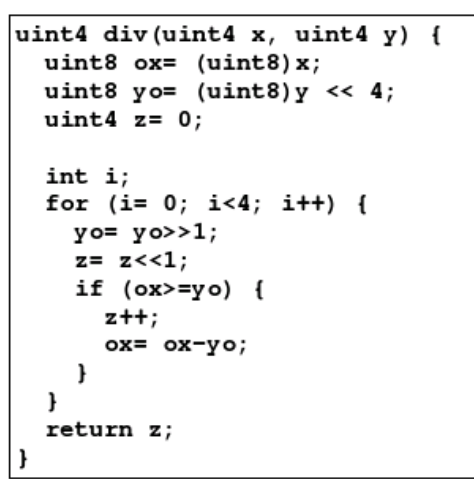

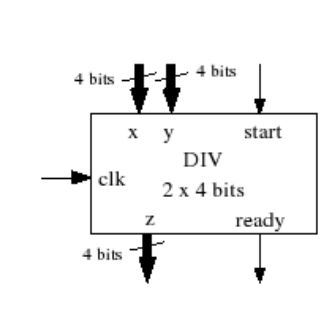

El circuito debe poseer las entradas y salidas que muestra la figura. La división se inicia cuando se detecta que la entrada *start* está en 1 en el pulso de bajada del reloj. Los operandos de la división se encuentran en las entradas *x* e *y*. Mientras se realiza el cálculo, se debe mantener la línea *ready* en 0. Una vez finalizado el cálculo, se debe colocar el resultado en la línea *z* y llevar *ready* a 1 hasta que se inicie una nueva división.

## **Ejercicio 2:**

El siguiente algoritmo permite calcular el máximo común divisor (MCD) entre dos números x e y:

```
MCD(x, y){
        while (x != y) {
                if (x > y) x = x - y;
                else y = y - x;
        }
        return x;
}
```
Use diseño modular para construir un circuito que calcule el MCD. El diagrama de tiempo de la figura muestra el funcionamiento de este circuito. Normalmente la salida *ready* se encuentra en 1 indicando que el circuito está listo para realizar un nuevo cálculo y que la salida *res* contiene el último MCD calculado (r0). El circuito debe comenzar a trabajar cuando detecta una transición de 0 a 1 en la entrada *start* en dos pulsos de bajada del reloj sucesivos (lo que ocurre en los ciclos 2 y 8 en el diagrama).

Las cifras *x* e *y* son memorizadas en el pulso de bajada del reloj (x1 e y1). Entonces el circuito trabaja por un número variable de ciclos. Mientras tanto, la salida *ready* debe estar en 0. Cuando el cálculo termina, MCD coloca la salida *ready* en 1 y arroja el resultado por la salida *res* (r1=mcd(x1, y1), en el ciclo 5) y permanece constante hasta que se deba realizar un nuevo cálculo.

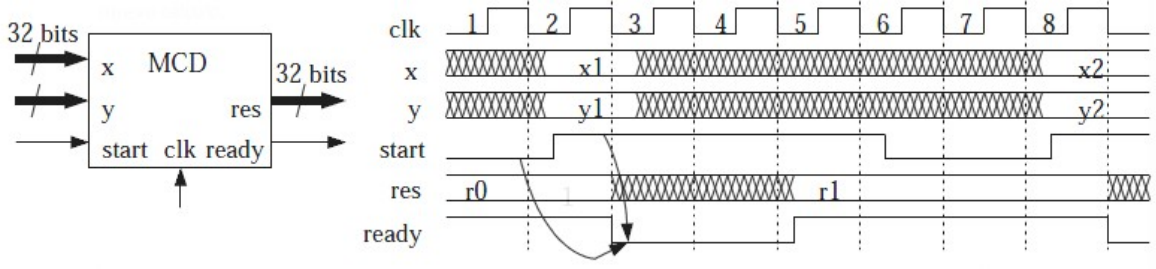